# **Plan de cours - ÉTÉ 2024**

### **PHQ 010 Notions fondamentales de mécanique**

Département de physique de l'Université de Sherbrooke

### Professeur

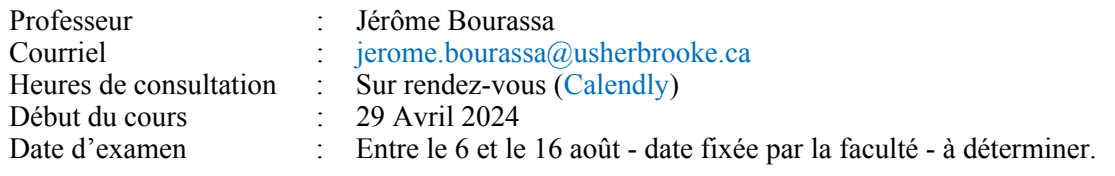

### Introduction

Jusqu'à l'avènement de la physique classique de Newton (1643 – 1727), la physique correspondait à l'étude des sciences naturelles et englobait également la philosophie, la chimie et la biologie. La physique est devenue plus restreinte lorsqu'elle a dû décrire d'une manière à la fois conceptuelle, qualitative et quantitative les phénomènes fondamentaux se produisant dans l'Univers. La physique actuelle développe des théories et utilise abondamment les mathématiques pour décrire et prévoir l'évolution des systèmes dans le temps. Elle n'accepte comme résultat que ce qui est mesurable à l'aide d'observations et elle est reproductible par voie d'expérimentation.

La compréhension des phénomènes physiques qui nous entourent repose d'abord sur les principes de la mécanique, c'est-à-dire l'étude du mouvement des corps et de ses causes, des déformations et des états d'équilibre des systèmes physiques. Elle détermine les lois gouvernant les mouvements de translation, de rotation et d'oscillation des corps, depuis les particules subatomiques avec la mécanique quantique, jusqu'aux planètes, les étoiles et les galaxies.

### **Objectifs**

L'objectif du cours *Notions élémentaires de mécanique* est d'analyser différentes situations et phénomènes physiques à partir des lois et principes fondamentaux reliés à la mécanique classique. Cet objectif sera atteint par les éléments suivants :

- la description des mouvements de translation et de rotation des corps;
- l'application des concepts et des lois de la dynamique pour analyser le mouvement des corps;
- le calcul du travail et de l'énergie dans des situations simples;
- l'application des principes de conservation de la mécanique.

Ce cours est le premier de trois cours de physique et sa réussite est obligatoire pour suivre les deux autres cours suivants soient : *Notions fondamentales d'électricité et de magnétisme* (PHQ020) et *Notions fondamentales d'ondes et de physique moderne* (PHQ030).

### Préalables

Ce cours fait appel aux notions mathématiques suivantes dont l'étudiant doit absolument maîtriser avant de débuter le cours :

- la géométrie analytique (ex : fonctions représentées graphiquement par des droites, paraboles);
- l'algèbre élémentaire (ex : isolation de variables, règle de trois, priorité des opérations);
- la trigonométrie (théorème de Pythagore, fonctions sinus, cosinus et tangente).

Le cours fait aussi des appel fréquents aux notions de vecteurs et, dans une moindre mesure, de calcul différentiel, bien que les cours de calcul différentiel et d'algèbre linéaire ne soient pas des cours préalables. Le contenu mathématique pertinent pour le cours sera introduit en même temps que les nouvelles notions physiques qui s'y référent afin de l'utiliser dans un contexte approprié et précis. Il est essentiel pour la réussite de ce cours que l'étudiant maîtrise les opérations vectorielles et les concepts de base du calcul différentiel avant la fin du cours.

*Il est de la responsabilité de l'étudiant de s'assurer qu'il maîtrise suffisamment ces outils mathématiques et de combler lui-même ses lacunes, grâce à des lectures ou à des exercices supplémentaires suggérés par le professeur.*

### Contenu

Le cours est composé de 10 modules répartis parmi les 4 blocs suivants :

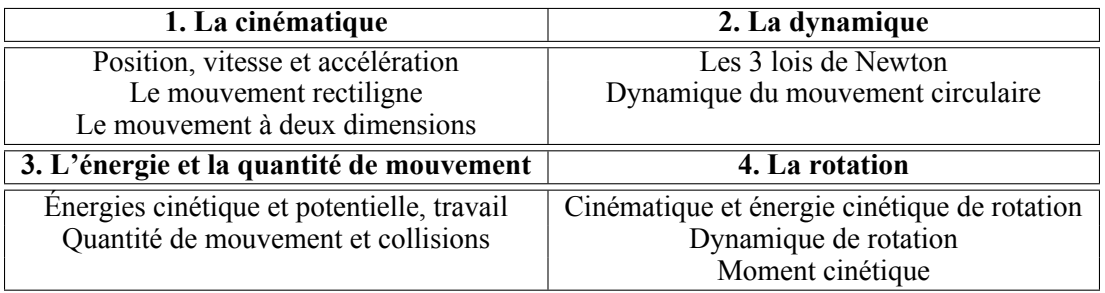

Plus précisément, les concepts suivants seront abordés durant le cours :

- Système international d'unités Puissance
- 
- Vecteurs et algèbre vectorielle Forces conservatives et non conservatives Mouvement rectiligne uniformément accéléré Impulsion et quantité de mouvement • Mouvement rectiligne uniformément accéléré
- 
- Mouvement le long d'un plan incliné
- Mouvement d'un projectile Moment d'inertie
- Diagramme des forces Moment cinétique
- Théorème de l'énergie cinétique etc.
- 
- 
- 
- Chute libre Collisions élastiques et inélastiques
	-
	-
	-
	-

### Déroulement et fonctionnement du cours

Le cours PHQ010 porte sur la physique mécanique et ses nombreux concepts qui peuvent être complexes par moment.

Le cours est séparé en *10 modules* distincts. Chaque module porte sur un chapitre du manuel obligatoire. Pour chaque module, un plan de travail indique l'étude à faire pour bien maitriser les concepts et les techniques de résolution de problèmes. Le plan de travail décrit : les lectures obligatoires, les exemples à regarder qui peuvent être utiles lors de la résolution de problèmes, une série d'exercices recommandés, l'emplacement de la page résumée du chapitre.

En tout, plus de 30 heures de capsules vidéos sont disponibles pour vous permettre de compléter vos apprentissages en vous montrant les bonnes méthodes de résolutions de problèmes avec des exercices du module en cours. On vous donne également un document synthèse du chapitre et la résolution de quelques problèmes du chapitre, pour vous aider. À chaque module, un questionnaire à choix multiples (QCM) est à remplir afin de vérifier vos apprentissages.

À tous les 3 chapitres environ, un devoir est à faire et à remettre au professeur afin d'évaluer la maitrise de vos apprentissages.

### Échéancier

Le cours se déroule sur une session normale de 15 semaines. Ce cours correspond à un cours d'au moins 45 heures de classe, avec un minimum estimé à 60 heures de travail personnel. **Il faut donc allouer 8 à 10 heures de travail assidu par semaine pour bien réussir le cours**.

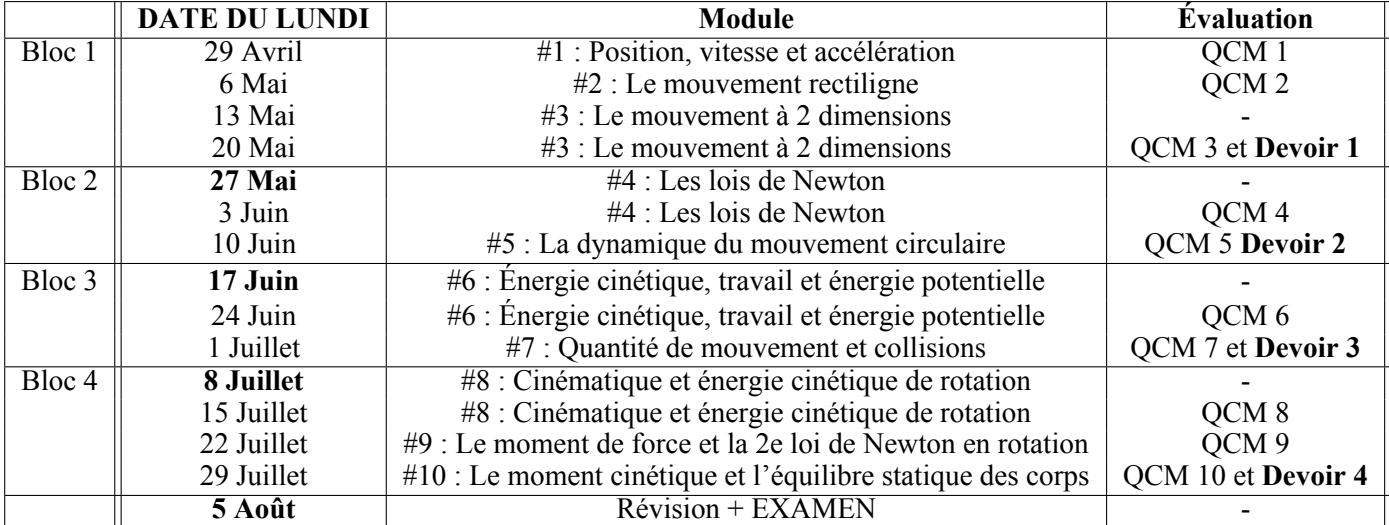

Voici l'échéancier pour planifier votre travail durant la session :

**Dates limites de remises :**

- BLOC 1 : 27 Mai QCM 1, 2, 3 et Devoir 1;
- BLOC 2 : 17 Juin QCM 4, 5 et Devoir 2;
- BLOC 3 : 8 Juillet QCM 6, 7 et Devoir 3;
- BLOC 4 : 5 Août QCM 8, 9, 10 et Devoir 4;

#### **À Noter :**

- Les QCM peuvent être complétés à n'importe quel moment avant la date limite de remise pour chaque bloc. Les QCM seront fermés après la date limite et ne peuvent être remplis par la suite. Un QCM non rempli se verra automatiquement alloué une note de zéro (0);
- Les devoirs remis dans les septs (7) jours suivant la date limite seront acceptés et indiqués comme étant en retard et auront une pénalité. Les devoirs ne seront plus acceptés au-delà de cette période de grâce et la boîte de dépôt sera alors fermée. Tout devoir non remis se vera automatiquement attribué une note de zéro (0).

Pour du travail efficace, il est suggéré de :

- Allouer 8 à 10 heures de travail assidu par semaine, par séances de maximum 2 heures;
- Fragmenter l'étude en suivant les sections du livre à l'étude dans le plan de travail;
- Lire la théorie sur la section;
- Répondre aux questions *Testez votre compréhension* ;
- Regarder les exemples de la section;
- Faire les exercices demandés de cette section;
- Consulter les capsules vidéos d'exercices dirigés pour vérifier votre méthode;
- Poser immédiatement des questions sur les concepts ou exercices incompris au professeur.

*N.B : Pour les étudiants.es inscrits.es après le 13 mai, contacter le professeur dans les plus brefs délais pour un aménagement du calendrier d'évaluations*.

## Évaluations

Les évaluations du cours en ligne seront faites sur la base de questionnaires à choix multiples, de devoirs et d'un examen final. Le nombre de chaque évaluation ainsi que la pondération de chaque type d'activité sont :

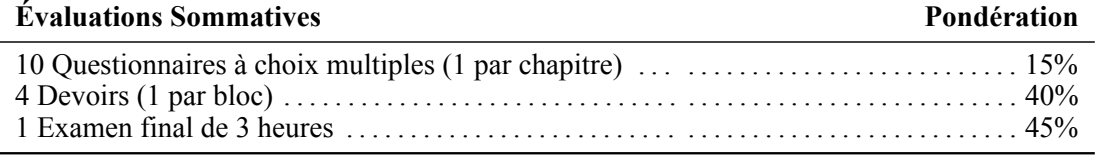

**Note de passage :** La note minimale de passage du cours est de 50% sur l'ensemble des évaluations du cours.

**Cotes :** La cote finale du cours sera établie à partir de la grille de cotes suivante :

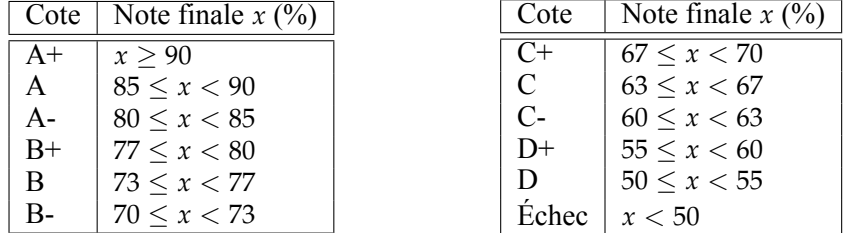

#### **À NOTER :**

- Les évaluations (QCMs et devoir) de chaque bloc doivent être remis avant la date limite de chaque bloc;
- L'examen final se passe à date fixe (voir première page du plan de cours);
- Il est de votre responsabilité d'être disponible pour l'examen, d'avoir l'équipement requis ainsi qu'un local approprié (voir plus bas);
- En cas d'absence non motivée à l'examen final, la note zéro (0) sera attribuée;
- Il n'y a pas de travail de reprise possible en cas d'échec;

### Remise des évaluations

#### **Questionnaires à choix multiples**

Les questionnaires à choix multiples (QCM) sont à répondre directement sur la page Moodle du cours. Il y a un QCM par chapitre étudié, pour un total de 10. Ils sont composés de quatre (4) questions qui peuvent nécessiter certains calculs algébriques. Certaines questions nécessitent l'entrée d'une réponse numérique sans offrir de choix de réponse. Les questions proposées survolent la matière étudiée du chapitre associé. Vous avez 4 heures pour répondre aux questions, bien que chaque question devrait prendre environ 5 minutes à répondre, tout au plus. Le QCM doit être remis avant la date butoir du bloc (voir calendrier).

Lorsque le QCM est complété et remis, l'évaluation et la rétroaction des QCM s'effectuent de manière automatique et instantanée.

#### **Devoirs**

Chacun des blocs I à IV se termine par un devoir. Le devoir est composé d'un problème à résoudre par chapitre étudié dans le bloc, pour un total de 2 à 3 problèmes par devoir. Les problèmes posés portent sur certains des éléments importants étudiés durant le bloc et sur lesquels une vérification de la maitrise est souhaitée. Les problèmes s'inspirent des exercices du livre, sans pour autant les copier. L'élève doit résoudre les problèmes de manière algébrique et fournit une réponse numérique lorsque demandé.

Les énoncés des devoirs se retrouvent sur la page Moodle du cours. Ils peuvent être faits sur le support au choix de l'élève (papier, sur tablette, etc.). Lorsque complété, le devoir doit être numérisé et déposer sur Moodle. Les directives détaillées du dépôt en ligne sont décrites sur Moodle.

Les devoirs doivent être remis avant la date butoir associée (voir calendrier).

#### **Examen final**

Au moins 2 semaines avant la fin du cours, vous pouvez vous inscrire à l'examen final dans la section '*[Rendez](https://moodle.usherbrooke.ca/mod/scheduler/view.php?id=2882278)[vous](https://moodle.usherbrooke.ca/mod/scheduler/view.php?id=2882278)*' de la page Moodle du cours. Vous y trouverez les consignes détaillées pour la passation de l'examen.

L'examen se fait à la maison et est surveillé à distance par le professeur via une plateforme de vidéoconférence (ZOOM, ou Teams, par exemple) et nécessite un appareil électronique (idéalement un ordinateur) connecté au réseau internet à haute-vitesse, et muni d'un microphone et d'une caméra. L'examen se déroule à livre ouvert et l'élève a accès a tout le contenu pédagogique du cours (livre, cahiers, plateforme Moodle et documents numériques s'y retrouvant). L'examen est exécuté sur le support au choix de l'élève : papier ou tablette. Seule la calculatrice scientifique est admise. Les logiciels, plateformes et outils d'aide aux calculs (numériques ou symboliques) incluant les outils d'intelligence artificielle sont formellement interdis. Lorsque complété, l'élève dispose de 30 minutes, sous surveillance du professeur, pour numériser et remettre son examen sur Moodle de la même manière que les devoirs.

#### **Absences et reports**

Les évaluations sont à remettre à des dates fixes (voir calendrier). Tout report de travail non motivé entraine des pénalités. Toute absence non-motivée à l'examen entraîne la note zéro (0). Pour motiver son retard dans son échéancier, comme pour motivé son absence à l'examen, l'étudiant.e doit en faire la demande auprès de la faculté qui s'entendra avec l'étudiant.e et le professeur sur les modalités de la reprise.

#### **Plagiat**

Toutes les évaluations doivent être effectuées de manière individuelle. Toute forme de plagiat, de tentative de plagiat ou de participation à celui-ci, lors de n'importe quelle obligation académique définie dans une activité pédagogique entraîne deux sanctions possibles :

1. L'attribution d'un échec pour l'activité pédagogique en cause, après vérification de la faute par la Faculté;

2. Toute autre sanction de l'Université peut juger opportune, y compris l'exclusion.

#### **Pénalités**

Tout QCM non rempli après la date butoir se voit automatiquement mettre la note de zéro (0).

Les devoirs remis dans les sept (7) jours après la date butoir seront acceptés et seront indiqués comme étant en retard. Une pénalité de 7% par jour sera alors appliquée. Au-delà de la période de grâce de sept (7) jours, le dépôt du devoir est alors fermé et le devoir ne peut alors plus être remis. Un devoir non remis se vera alors automatiquement attribué une note de zéro (0).

L'examen final doit être envoyé dans les 30 minutes suivant la fin de l'examen. Tout retard au-delà de ces 30 minutes entrainera une **perte de 10% de la note de l'examen par tranche de 5 minutes**.

Il est de la responsabilité de l'élève de vérifier que son travail remis soit complet et lisible. **Tout élément illisible d'un travail (devoir ou examen) est sera considéré comme étant absent du travail et les points correspondants de l'évaluation seront enlevés.** Il faut tout simplement que le document soit lisible sans avoir à forcer avec les yeux ou utiliser des logiciels de traitement d'image pour corriger.

Il est donc primordial de numériser correctement le travail ou de le prendre en photo en faisant attention aux points suivants ·

- Utiliser un crayon à encre bleue ou noire, sinon écrire foncé avec un crayon à mine;
- Numériser chaque page individuellement;
- Éclairer de façon suffisante (ni trop sombre, ni trop clair);
- Éviter les reflets sur la page;
- Utiliser un format de fichier PDF.

Pour numériser votre document, vous pouvez utiliser un numériseur (*scanner*) ou votre téléphone cellulaire par le biais d'applications de numérisation de documents ou par la simple prise de photos avec la caméra. Surveillez la taille de votre document, celui-ci doit faire moins de 10Mo afin de pouvoir être déposé sur la plateforme. Sur un téléphone mobile, il est fortement suggéré d'utiliser une application de numérisation (scanner) au lieu de prendre des photos.

### Questions et support pédagogique

À tout moment, n'hésitez pas à poser des questions sur le Forum de discussion [Forum de discussion,](https://moodle.usherbrooke.ca/mod/forum/view.php?id=2882139) me contacter sur TEAMS, ou par courriel [jerome.bourassa@usherbrooke.ca.](mailto:jerome.bourassa@usherbrooke.ca?subject=[PHQ])

Si vous voulez vraiment bien comprendre la matière, prenez rendez-vous avec moi par courriel pour planifier une rencontre sur TEAMS.

#### **À NOTER :**

— Utilisez votre adresse courriel USherbrooke pour toutes vos communications;

- SVP, indiquer le sigle du cours (PHQ010) dans votre sujet;
- Dans la mesure de ses capacités, le professeur répondra dans un délais de 24 à 48 heures ouvrables, du lundi au vendredi;
- Lorsqu'il y a un fort achalandage, le délais de réponse peut s'étirer à 1 semaine de calendrier;
- Les devoirs sont habituellement corrigés dans un délais de **2 semaines** après la date limite;
- SVP, éviter de ré-écrire un 2e courriel de rappel avant ce délais, ou de contacter sur de multiples plateformes en même temps;

### Manuel obligatoire

#### **Physique 1 : Mécanique**

Par René Lafrance, Éditions Chenelière Éducation.

Ce manuel obligatoire peut être obtenu à travers les différents liens en bas de la [page suivante.](https://www.usherbrooke.ca/physique/programmes-d-etudes/cours-en-ligne-preparatoires/phq-010-notions-fondamentales-de-mecanique/)

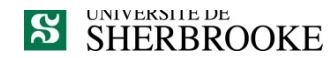

# L'intégrité intellectuelle passe, notamment, **par la reconnaissance des sources utilisées.**  À l'Université de Sherbrooke, on y veille!

#### **Extrait du** *Règlement des études* **(Règlement 2575-009)**

#### **9.4.1 DÉLITS RELATIFS AUX ÉTUDES**

Un délit relatif aux études désigne tout acte trompeur ou toute tentative de commettre un tel acte, quant au rendement scolaire ou une exigence relative à une activité pédagogique, à un programme ou à un parcours libre. Sont notamment considérés comme un délit relatif aux études les faits suivants :

- a) commettre un plagiat, soit faire passer ou tenter de faire passer pour sien, dans une production évaluée, le travail d'une autre personne ou des passages ou des idées tirés de l'œuvre d'autrui (ce qui inclut notamment le fait de ne pas indiquer la source d'une production, d'un passage ou d'une idée tirée de l'œuvre d'autrui);
- b) commettre un autoplagiat, soit soumettre, sans autorisation préalable, une même production, en tout ou en partie, à plus d'une activité pédagogique ou dans une même activité pédagogique (notamment en cas de reprise);
- c) usurper l'identité d'une autre personne ou procéder à une substitution de personne lors d'une production évaluée ou de toute autre prestation obligatoire;
- d) fournir ou obtenir toute aide non autorisée, qu'elle soit collective ou individuelle, pour une production faisant l'objet d'une évaluation;
- e) obtenir par vol ou toute autre manœuvre frauduleuse, posséder ou utiliser du matériel de toute forme (incluant le numérique) non autorisé avant ou pendant une production faisant l'objet d'une évaluation;
- f) copier, contrefaire ou falsifier un document pour l'évaluation d'une activité pédagogique;

 $[\ldots]$ 

#### **Par plagiat, on entend notamment :**

- Copier intégralement une phrase ou un passage d'un livre, d'un article de journal ou de revue, d'une page Web ou de tout autre document en omettant d'en mentionner la source ou de le mettre entre guillemets;
- reproduire des présentations, des dessins, des photographies, des graphiques, des données... sans en préciser la provenance et, dans certains cas, sans en avoir obtenu la permission de reproduire;
- utiliser, en tout ou en partie, du matériel sonore, graphique ou visuel, des pages Internet, du code de programme informatique ou des éléments de logiciel, des données ou résultats d'expérimentation ou toute autre information en provenance d'autrui en le faisant passer pour sien ou sans en citer les sources;
- résumer ou paraphraser l'idée d'un auteur sans en indiquer la source;
- traduire en partie ou en totalité un texte en omettant d'en mentionner la source ou de le mettre entre guillemets ;
- utiliser le travail d'un autre et le présenter comme sien (et ce, même si cette personne a donné son accord);
- acheter un travail sur le Web ou ailleurs et le faire passer pour sien;
- utiliser sans autorisation le même travail pour deux activités différentes (autoplagiat).

# **Autrement dit : mentionnez vos sources**